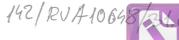

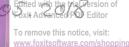

#### **DECLARAȚIE DE AVERE** (conform Anexei nr. 1 din Legea nr.176/2010)

Subsemnatul/Subsemnata, POPESCU VALERIAN-OCISTINEL, având funcția de M. A.p. N. cunoscând prevederile art.326 din Codul penal privind falsul în declarații, declar pe propria răspundere că împreună cu familia<sup>1</sup> dețin următoarele:

\*1) Prin familie se înțelege soțul/soția și copiii aflați în întreținerea acestora.

#### I. BUNURI IMOBILE

| Adresa<br>sau zona       | Categoria* | Anul<br>dobândirii | Suprafața | Cota<br>parte | Modul de<br>dobândire | Titularul <sup>2</sup> |
|--------------------------|------------|--------------------|-----------|---------------|-----------------------|------------------------|
| IOC. VACELU<br>Jud. GORJ | 1          | 2012               | 1 ha      | 1/1           | mostenite             | POPESCY VALERA         |
|                          | 3          | 2012               | 0,5 ha    | 1/1           | mostenne              |                        |
| - 9 -                    | 2          | 2012               | 0,5 ha    | 1/1           | mostenire             | -4-                    |
| -9_                      | 5          | 2012               | 0,5 ha    | 1/1           | mostenine             | -4-                    |
|                          |            |                    |           |               |                       |                        |
| <del></del>              |            |                    |           |               |                       |                        |

NOTĂ: se vor declara inclusiv cele aflate în alte țări

\* categoriile indicate sunt: (1) agricol; (2) forestier; (3) intravilan; (4) luciu apă; (5) alte categorii de terenuri extravilane, dacă se află în circuitul civil.

\*2 La ,, Titular" se menționează, în cazul bunurilor proprii, numele proprietarului ( titularul, soțul/soția, copilul), iar în cazul bunurilor în coproprietate, cota-parte și numele coproprietarilor.

#### 2. Clădiri:

1. Terenuri:

NOTĂ: se vor declara inclusiv cele aflate în alte țări

| Adresa<br>sau zona | Categoria* | Anul<br>dobândirii | Suprafața | Cota<br>parte | Modul de<br>dobândire  | Titularul <sup>2</sup>                     |
|--------------------|------------|--------------------|-----------|---------------|------------------------|--------------------------------------------|
| loc. BACAU         | _ 1        | 2003               | 67 m2     | 1/2           | ranzale -<br>Cumporare | POPESCY VALZEAN 1/2<br>POPESCY ENGILIA 1/2 |
| Por BACAU          | 1          | 1997               | JO m2     | 1/2           | cumporare              |                                            |
| loc. BAOHI         | 1          | 2004               | 48 M2     | 1/2           | de moret nere          | BOERA SULVETRE 1/2                         |
|                    |            |                    |           |               |                        |                                            |
|                    |            |                    |           |               |                        |                                            |
| -                  |            |                    |           |               |                        |                                            |

\* categoriile indicate sunt: (1) apartament; (2) casă de locuit; (3) casă de vacanță; (4) spații comerciale / de producție

\*2 La ", Titular" se menționează, în cazul bunurilor proprii, numele proprietarului ( titularul, soțul/soția, copilul), iar în cazul bunurilor în coproprietate, cota-parte și numele coproprietarilor.

#### **II. BUNURI MOBILE**

# 1. Autovehicule/autoturisme, tractoare, mașini agricole, șalupe, iahturi și alte mijloace de transport care sunt supuse înmatriculării, potrivit legii:

| Marca | Nr. de<br>bucăți | Anul de fabricație     | Modul de dobândire                     |
|-------|------------------|------------------------|----------------------------------------|
| FORD  | 1                | 2001                   | Nonzole - cumporare                    |
| skopf | 1                | 2011                   | vonzare - amparare                     |
|       |                  |                        |                                        |
|       |                  |                        |                                        |
|       | FORD             | Marca bucăți<br>FORD 1 | MarcabucățiAnul de fabricațieFORD12001 |

2. Bunuri sub formă de metale prețioase, bijuterii, obiecte de artă și de cult, colecții de artă și numismatică, obiecte care fac parte din patrimoniul cultural național sau universal, a căror valoare însumată depășește 5.000 euro:

NOTĂ: se vor menționa toate bunurile aflate în proprietate, indiferent dacă ele se află sau nu pe teritoriul României la momentul declarării.

| Anul dobândirii | Valoare estimată |
|-----------------|------------------|
|                 |                  |
|                 |                  |
|                 |                  |
|                 |                  |
|                 | Anul dobândirii  |

### III. BUNURI MOBILE, A CĂROR VALOARE DEPĂȘEȘTE 3000 EURO FIECARE,ȘI BUNURI IMOBILE ÎNSTRĂINATE ÎN ULTIMELE 12 LUNI

| Natura bunului<br>înstrăinat | Data<br>înstrăinării | Persoana către care s-a<br>înstrăinat | Forma<br>înstrăinării | Valoarea |
|------------------------------|----------------------|---------------------------------------|-----------------------|----------|
|                              |                      |                                       |                       |          |
|                              |                      |                                       |                       |          |

2

#### **IV. ACTIVE FINANCIARE**

1. Conturi și depozite bancare, fonduri de investiții, forme echivalente de economisire și investire, inclusiv carduri de credite, dacă valoarea însumată a tuturor acestora depășește 5.000 Euro: NOTĂ: se vor declara inclusiv cele aflate în bănci sau instituții financiare din străinătate.

| Instituția care administrează și<br>adresa acesteia | Tipul* | Valuta | Deschis în<br>anul | Sold / valoare la zi |
|-----------------------------------------------------|--------|--------|--------------------|----------------------|
|                                                     |        |        |                    |                      |
|                                                     |        |        |                    |                      |
|                                                     |        |        |                    |                      |

\* categoriile indicate sunt: (1) cont curent sau echivalente (inclusiv card); (2) depozit bancar sau echivalent; (3) fonduri de investiții sau echivalente, inclusiv fonduri private de pensii sau alte sisteme cu acumulare (se vor declara cele aferente anului fiscal anterior).

## 2. Plasamente, investiții directe și împrumuturi acordate, dacă valoarea de piață însumată a tuturor acestora depășește 5.000 Euro:

NOTĂ: se vor declara inclusiv investițiile și participările în străinătate.

| oarea totală la zi | Valoar | r de titluri /<br>ota de<br>ticipare | Tipul* | itent titlu / societatea în care persoana<br>te acționar sau asociat / beneficiar de<br>împrumut |
|--------------------|--------|--------------------------------------|--------|--------------------------------------------------------------------------------------------------|
|                    |        |                                      |        |                                                                                                  |
|                    |        |                                      |        |                                                                                                  |
|                    |        |                                      |        |                                                                                                  |
|                    |        |                                      |        |                                                                                                  |
|                    |        |                                      |        |                                                                                                  |

\* categoriile indicate sunt: (1) hârtii de valoare deținute (titluri de stat, certificate, obligațiuni); (2) acțiuni sau părți sociale în societăți comerciale; (3) împrumuturi acordate în nume personal.

3. Alte active producătoare de venituri nete, care însumate depășesc echivalentul a 5.000 Euro pe an:

NOTĂ: se vor declara inclusiv cele aflate în străinătate.

..... 

#### **V. DATORII**

Debite, ipoteci, garanții emise în beneficiul unui terț, bunuri achiziționate în sistem leasing și alte asemenea bunuri, dacă valoarea însumată a tuturor acestora depășește 5.000 Euro: NOTĂ: se vor declara inclusiv pasivele financiare acumulate în străinătate.

| Creditor | Contractat<br>în anul | Scadent la | Valoare |
|----------|-----------------------|------------|---------|
|          |                       |            |         |
|          |                       |            |         |
|          |                       |            |         |
|          | -                     |            |         |
|          |                       |            |         |

#### VI. CADOURI, SERVICII SAU AVANTAJE PRIMITE GRATUIT SAU SUBVENȚIONATE FAȚĂ DE VALOAREA DE PIAȚĂ, DIN PARTEA UNOR PERSOANE, ORGANIZAȚII, SOCIETĂȚI CÒMERCIALE, REGII AUTONOME, COMPANII / SOCIETĂȚI NAȚIONALE SAU INSTITUȚII PUBLICE ROMÂNEȘTI SAU STRĂINE, INCLUSIV BURSE, CREDITE, GARANȚII, DECONTĂRI DE CHELTUIELI, ALTELE DECÂT CELE ALE ANGAJATORULUI, A CĂROR VALOARE INDIVIDUALĂ DEPĂȘEȘTE 500 EURO\*

| Cine a realizat venitul | Sursa venituluiî<br>nume, adresa | Serviciul prestat / obiectul<br>generator de venit | Venitul anual<br>încasat |
|-------------------------|----------------------------------|----------------------------------------------------|--------------------------|
| 1.1 Titular             |                                  |                                                    |                          |
|                         |                                  |                                                    |                          |
| 1.2 Sot / soție         |                                  |                                                    |                          |
|                         |                                  |                                                    |                          |
| 1.3 Соріі               |                                  |                                                    |                          |
| POPESCU OLGA            | ASE BUCUREFT'                    | BURS4                                              | 3.000 /e,                |

\* se exceptează de la declarare cadourile și tratațiile uzuale primite din partea rudelor de gradul I și II.

# VII. VENITURI ALE DECLARANTULUI ȘI ALE MEMBRILOR SĂI DE FAMILIE. REALIZATE ÎN ULTIMUL AN FISCAL ÎNCHEIAT (potrivit art.61 din Legea nr.227/2015om/shopping

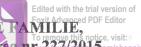

## privind Codul fiscal, cu modificările și completările ulterioare)

NOTĂ: se vor declara inclusiv veniturile provenite din străinătate.

| Cine a realizat venitul | Sursa venituluiî<br>nume, adresa | Serviciul prestat / obiectul<br>generator de venit | Venitul anual<br>încasat |
|-------------------------|----------------------------------|----------------------------------------------------|--------------------------|
| 1. VENITURI DIN SAL     | ARII                             |                                                    |                          |
| 1.1 Titular             | M.ARN.                           | salarry                                            | 73.853/ej                |
| POPENCU VALERAN         | M.Ap.N.<br>M.Ap.N.               | normà hrana<br>echipament<br>compensatre chirire   | 14.235/e)<br>3.200 kg    |
| 1.2 Soț / soție         | / ·                              | compensative chirie                                | 13.800 lei               |
| POPESCU EMILIA          | J.C. BAKFOR SRL                  | salarry                                            | 12.780/ei                |
| 1.3 Copii               |                                  |                                                    |                          |
| •••                     |                                  |                                                    |                          |
| 2. VENITURI DIN ACT     | IVITĂȚI INDEPENDEN               | ТЕ                                                 |                          |
| 2.1 Titular             |                                  |                                                    | 1                        |
| •••                     |                                  |                                                    |                          |
| 2.2 Soț / soție         |                                  |                                                    |                          |
| •••                     |                                  |                                                    |                          |
| 3. VENITURI DIN CED     | AREA FOLOSINȚEI BU               | JNURILOR                                           |                          |
| 3.1 Titular             |                                  |                                                    |                          |
| ROPESCU VALER, AN       | Inchiriere opartament<br>BACAY   | CHARIE                                             | 7.680/e                  |
| 3.2 Soț / soție         | 1994                             |                                                    |                          |
|                         |                                  |                                                    |                          |
| 4. VENITURI DIN INV     | ESTIȚII                          |                                                    | 4                        |
| 4.1 Titular             |                                  |                                                    |                          |
| •••                     |                                  |                                                    |                          |
| 4.2 Sot / soție         |                                  |                                                    |                          |
|                         |                                  |                                                    |                          |
| 5. VENITURI DIN PEN     | SII                              |                                                    |                          |
| 5.1 Titular             |                                  |                                                    |                          |
|                         |                                  |                                                    |                          |
| 5.2 Soț / soție         |                                  |                                                    |                          |
|                         |                                  |                                                    |                          |
|                         |                                  |                                                    |                          |
| 6. VENITURI DIN ACT     | <b>TIVITĂTI AGRICOLE</b>         |                                                    |                          |

| 2       | Edited wit |
|---------|------------|
| Venitul | anua       |

|                         | Sursa venituluiî    | Serviciul prestat / obiectul | Edited with the<br>Foxit Advanced<br>Venitul annual this |
|-------------------------|---------------------|------------------------------|----------------------------------------------------------|
| Cine a realizat venitul | nume, adresa        | generator de venit           | încasat                                                  |
| 1 Titular               |                     |                              |                                                          |
|                         |                     |                              |                                                          |
| 6.2 Soț / soție         |                     |                              |                                                          |
|                         |                     |                              |                                                          |
| 7. VENITURI DIN PREM    | AII ȘI DIN JOCURI D | E NOROC                      |                                                          |
| 7.1 Titular             |                     |                              |                                                          |
|                         |                     |                              |                                                          |
| 7.2 Soț / soție         |                     |                              |                                                          |
|                         |                     |                              |                                                          |
| 7.3 Copii               |                     |                              |                                                          |
| <br>                    | SURSE               |                              |                                                          |
| 8.1 Titular             | A3                  |                              |                                                          |
| •••                     |                     |                              |                                                          |
| 8.2 Soț / soție         |                     |                              |                                                          |
|                         |                     |                              |                                                          |
| 8.3 Copii               |                     |                              |                                                          |
|                         | ~                   |                              |                                                          |

Prezenta declarație constituie act public și răspund, potrivit legii penale pentru inexactitatea sau caracterul incomplet al datelor menționate.

Data completării

31.05.2018

Semnătura